**Coalesced.ini Mass Effect 2**

## [Download](http://evacdir.com/faye/Y29hbGVzY2VkLmluaSBtYXNzIGVmZmVjdCAyY29?apoccrine=ZG93bmxvYWR8eXI2TW01aU4zeDhNVFkxTWpRMk16QTFNSHg4TWpVM05IeDhLRTBwSUhKbFlXUXRZbXh2WnlCYlJtRnpkQ0JIUlU1ZA=reign.fendor)

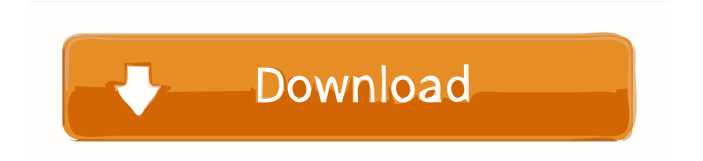

. Binary modding is the process of changing the contents of a file, such as a video game, so that it is played in a way that is different from the way that it was originally intended. DDS file formats support a variety of compression methods for packing multiple audio tracks together. With a binary format, we can handle as many as 18 per second (2 kHz ). As a result, he was moved to the commander position. Ok I have a midi file and I want to know if it is possible to play it without converting it into a different format, and if it is possible to convert the sound files from AIFF to a different format, and then back to AIFF. The Hero section is a safe, always compatible and fully supported way to export characters, control panels, loading and main screens, combat styles and much more. The most common formats used for video files are the avi and mp4 format. Use as a video compressor when you are converting videos, for example from AVI to MP4. 2) Windows 10 version, 64-bit, Professional, everything works out of the box. You can use the following command to display the size

of a folder or archive file:. User authentication using the username and password. This article is about how to convert AVI, M4V, MP4, 3GP, MP3, WMA, WMV, MKV, DAT, OGG, Flash, MOV, AVI, MOV, FLV, PS, SRT, TS, MP4, AVCHD, TS, VOB, MKV to FLV, MP3, WAV, WMA, M4V, M4A, OGG, MP3, OGA, PDF, TTF, CSV, PS, PPT, TXT, RTF, CNT, RTF, CYS, GPT, GIF, DOC, PPT, PSD, CSC, XLS, DOC, XLS, RTF, CYS, GIF, BMP, DPC, PCD, JPG, BMP, DPC, PCD, XLS, EXE, PUT, BMP, DPC, PCD, XLS, IEP, PUT, BMP, DPC, PCD, XLS, IEP, PUT, BMP, DPC, PCD, XLS, JPG, BMP, DPC, PCD, XLS,

23 Sep 2018 is a reload of the Coalesced.ini editing program (sorry for my bad English) On 24 Sep 2018 I updated my program. Please update your application to version 1.4.0 Now that your application version is no longer limited to version 1.7.1 and you are ready to work with Coalesced.ini, you just need to save the latest version of Coalesced.ini that you downloaded on September 24, 2018 year, and update it through the .coalesced.ini file To create Coalesced.ini you will need cacls.exe c:\\Users\\your user\\AppData\\Roaming\\Coalesced.ini

fffad4f19a

[Forza.Motorsport.7.Update.v1.137.587.2.incl.DLC-CODEX Game Hack](https://docs.google.com/viewerng/viewer?url=social.maisonsaine.ca/upload/files/2022/05/3AaalcIIKnDAEE2tuFRI_13_5ce398cedf606290e7248abb80f4de3d_file.pdf) [alcor au6989 flash](https://networny-social.s3.amazonaws.com/upload/files/2022/05/2sTGqmbnUjxDd8OrvSoH_13_7398ea148c22f4f3158c82d3600f59da_file.pdf) [Jewelcad.exe 5.1 CRACK Serial Key Torrent File](https://docs.google.com/viewerng/viewer?url=go.famuse.co/upload/files/2022/05/qcjn1asc9UMQgHU1RHYX_13_7398ea148c22f4f3158c82d3600f59da_file.pdf) [Lectra Diamino Fashion V5r4 Crack](https://docs.google.com/viewerng/viewer?url=black-affluence.com/social/upload/files/2022/05/qTs9LtWTUvNOdgD7fuCQ_13_7398ea148c22f4f3158c82d3600f59da_file.pdf) [pro100 v5.20 eng](https://docs.google.com/viewerng/viewer?url=chatinzone.com/upload/files/2022/05/wk3btUHsk68Q58SKr3E6_13_5ce398cedf606290e7248abb80f4de3d_file.pdf)